## **UC-105 (ATH-UC-13): Consult a consent of a patient using a SAML token via the GetPatientConsentStatus method the SOAP version**

- [Used documentation](#page-0-0)
- $\bullet$ [General information](#page-0-1)
- [Basic flow](#page-1-0)

## <span id="page-0-0"></span>**Used documentation**

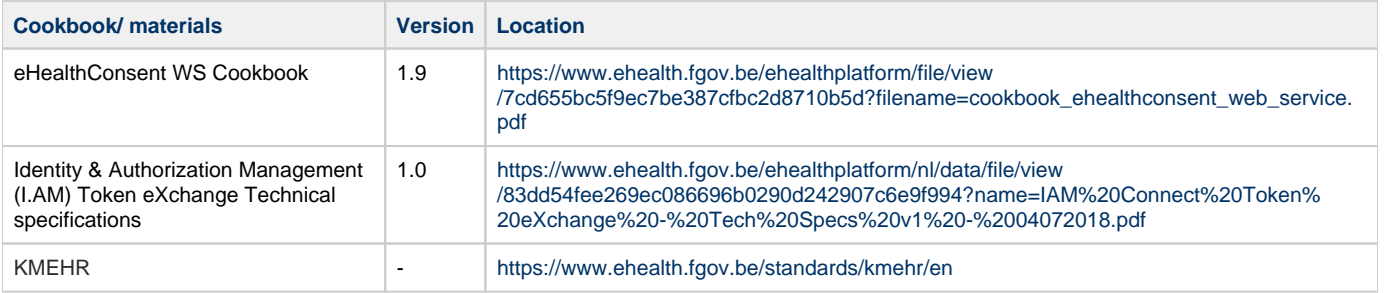

## <span id="page-0-1"></span>**General information**

In the figure below, we present a logical view about the relationship between the three basic services of the ehealth platform that are the WS Consent, the Therapeutic link WS, and the Therapeutic exclusion services. A consent can be managed by different types of end-users:

- Health Care (HC) parties: a physician, a pharmacy (it is noteworthy that there is no difference between pharmacy and a pharmacist), Hospital, Dentist, Nurse, Midwife, Health Insurance Organization (HIO), Authorized organization in behalf of a HIO, Group of nurses
- Citizen: a patient, a parent of a patient, a mandatary

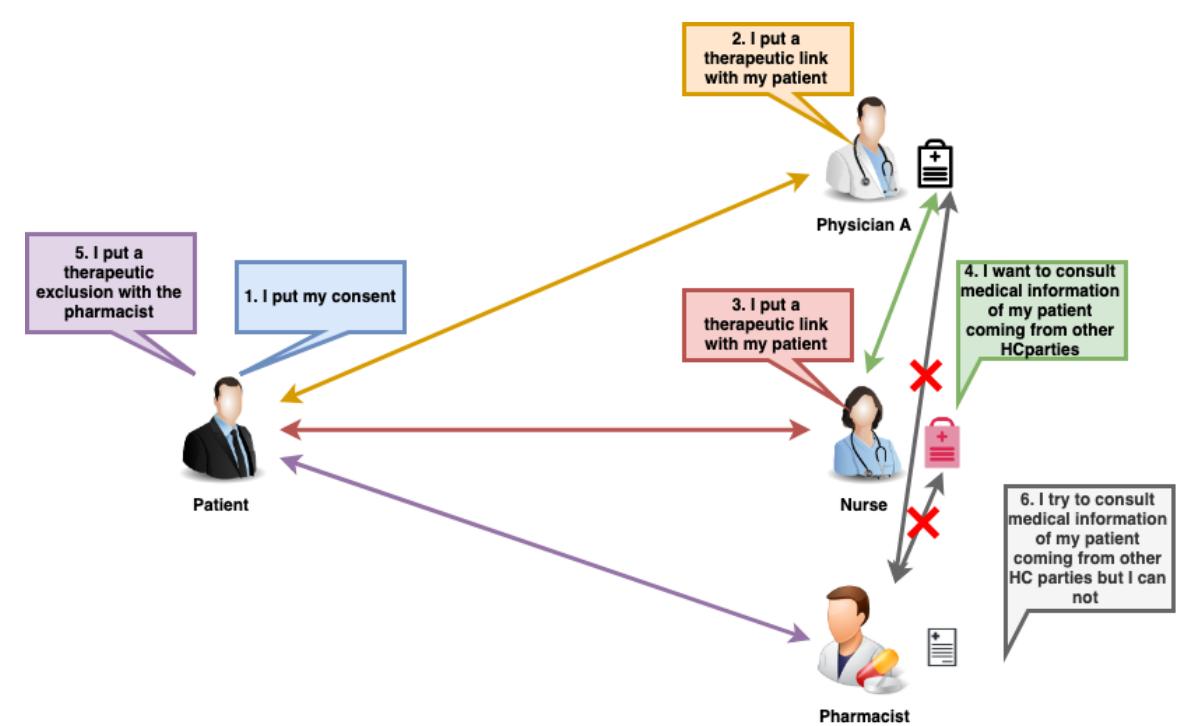

A consent may have two types. Indeed, it is called **prospective** when it is valuable for data posterior to the signing date (i.e. the date that should be taken into account is the 'medical date' of the transaction). It is referred to as **retrospective** in the opposite case.

The Consent service provides four methods (it is noteworthy that in this use case only the GetPatientConsentStatus method is used):

- The "PutPatientConsent" method allows an end-user to declare the patient consent (i.e. make a consent active)
- The "RevokePatientConsent" method enables an end-user to revoke the patient consent (i.e. make a consent inactive)
- $\bullet$ The "GetPatientConsent" method allows an end-user to consult information about a consent and to check whether its status (i.e. active or inactive)
- The "GetPatientConsentStatus" method is similar as the "GetPatientConsent" method with the status of the consent returned in the response message. In addition, it allows to have the consent history.

## **Basic flow**

<span id="page-1-0"></span>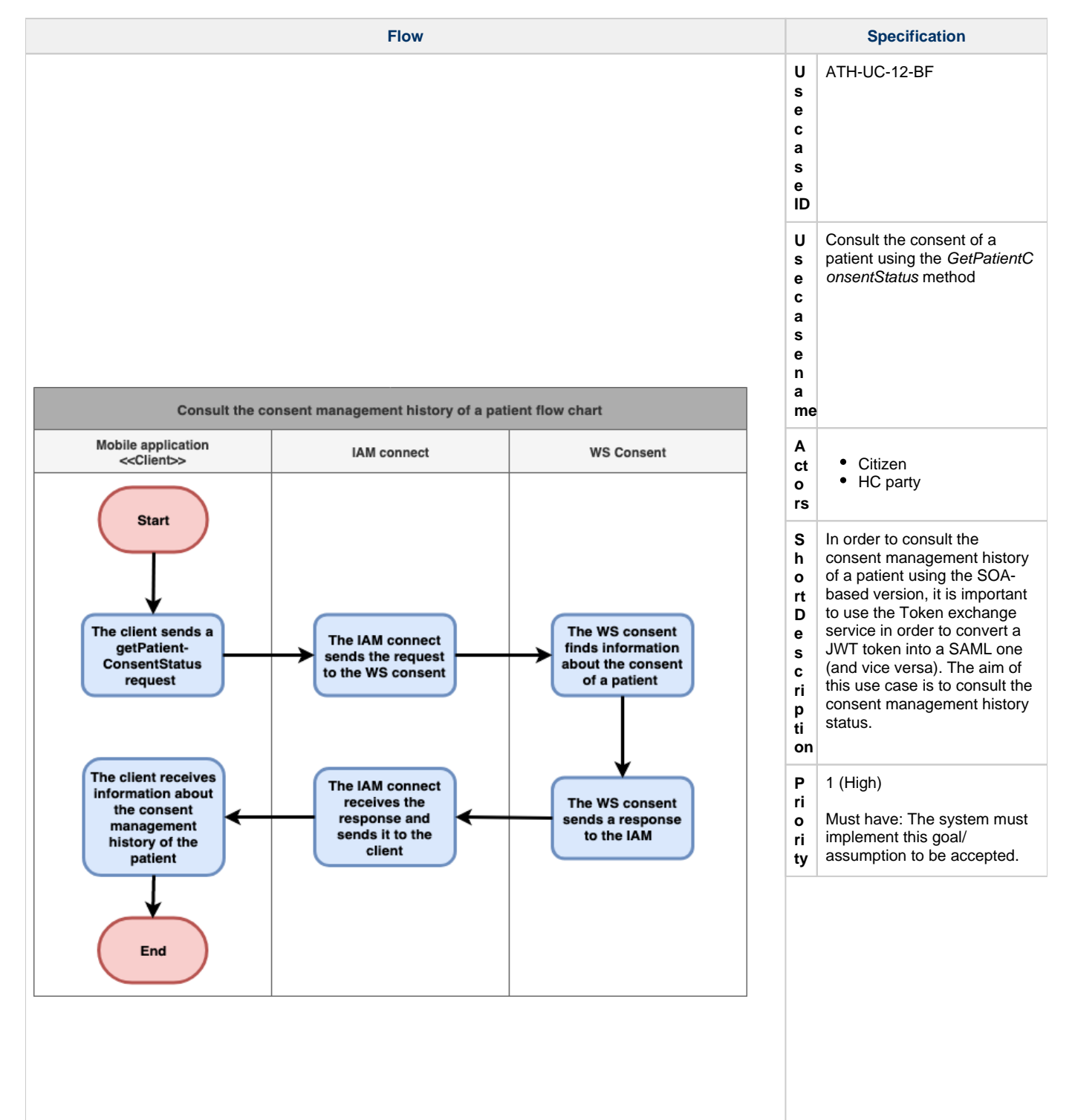

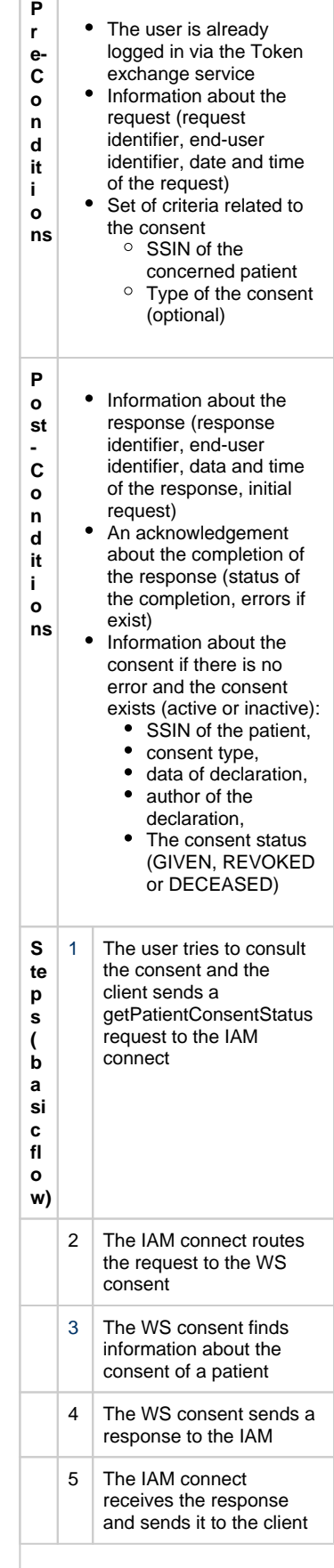

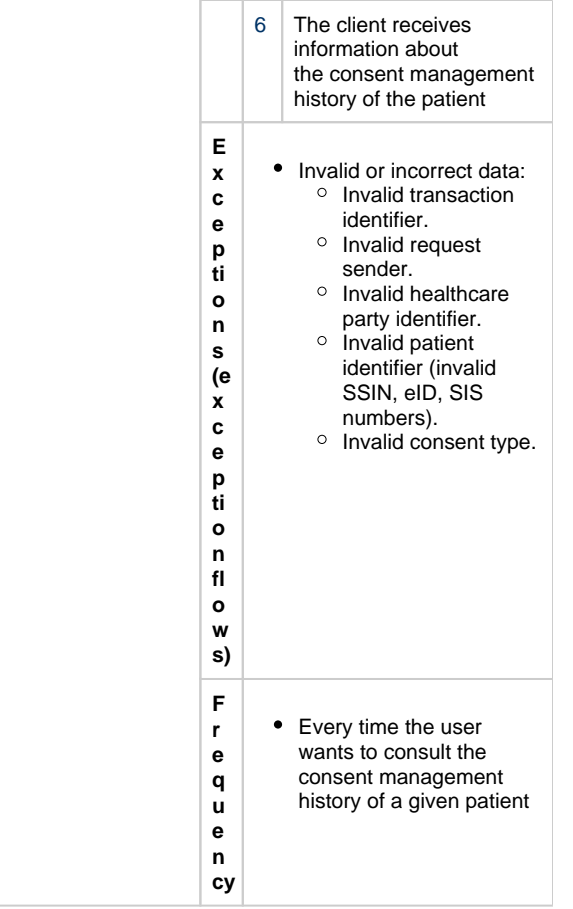